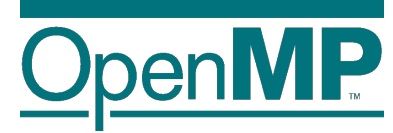

# **Programming OpenMP**

#### *Tasking: taskloop*

**Christian Terboven Jannis Klinkenberg**

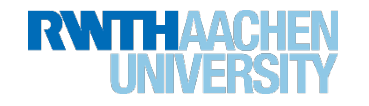

**Programming in OpenMP Christian Terboven & Members of the OpenMP Language Committee**

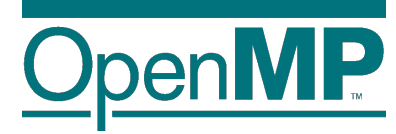

# **The taskloop Construct**

# **Tasking use case: saxpy (taskloop)**

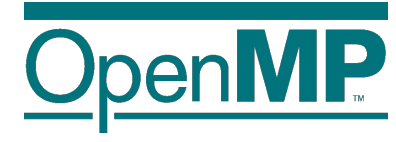

```
for ( i = 0; i<SIZE; i+=1) {
   A[i]=A[i]*B[i]*S;
}
```

```
for ( i = 0; i<SIZE; i+=TS) {
   UB = SIZE < (i+TS)?SIZE:i+TS;
   for ( ii=i; ii<UB; ii++) {
      A[ii]=A[ii]*B[ii]*S;
   }
}
```

```
#pragma omp parallel
#pragma omp single
for ( i = 0; i<SIZE; i+=TS) {
  UB = SIZE < (i+TS)?SIZE:i+TS;
   #pragma omp task private(ii) \
    firstprivate(i,UB) shared(S,A,B)
   for ( ii=i; ii<UB; ii++) {
      A[ii]=A[ii]*B[ii]*S;
   }
}
```
#### **Programming in OpenMP**

**Christian Terboven & Members of the OpenMP Language Committee**

- Difficult to determine grain
	- $\rightarrow$  1 single iteration  $\rightarrow$  to fine
	- $\rightarrow$  whole loop  $\rightarrow$  no parallelism
- Manually transform the code
	- $\rightarrow$  blocking techniques
- Improving programmability
	- $\rightarrow$  OpenMP taskloop

```
#pragma omp taskloop grainsize([strict:]TS)
for ( i = 0; i<SIZE; i+=1) {
  A[i]=A[i]*B[i]*S;
}
```
- $\rightarrow$  Hiding the internal details
- $\rightarrow$  Grain size ~ Tile size (TS)  $\rightarrow$  but implementation
	- decides exact grain size

#### **The taskloop Construct**

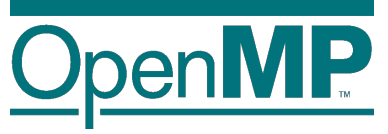

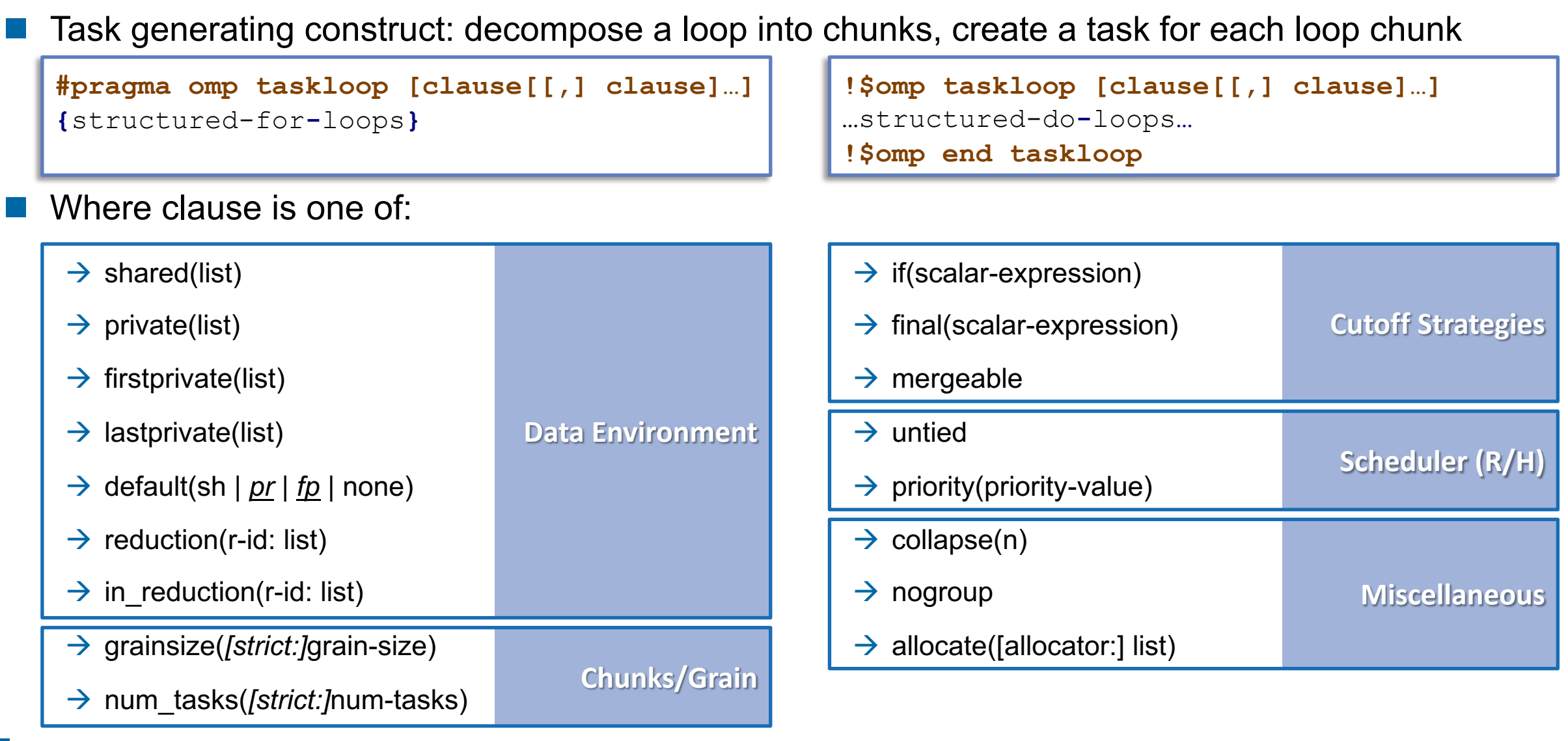

#### <sup>4</sup> **Programming in OpenMP**

**Christian Terboven & Members of the OpenMP Language Committee**

#### **Worksharing vs. taskloop constructs (1/2)**

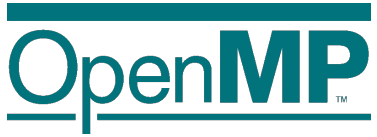

```
subroutine worksharing
    integer :: x
    integer :: i
    integer, parameter :: T = 16
    integer, parameter :: N = 1024
   x = 0
!$omp parallel shared(x) num_threads(T)
!$omp do
   do i = 1,N
!$omp atomic
     x = x + 1!$omp end atomic
   end do
!$omp end do
!$omp end parallel
   write (*,'(A,I0)') 'x = ', x
end subroutine
                         Result: x = 1024
```

```
subroutine taskloop
    integer :: x
    integer :: i
    integer, parameter :: T = 16
    integer, parameter :: N = 1024
   x = 0
!$omp parallel shared(x) num_threads(T)
!$omp taskloop
   do i = 1, N!$omp atomic
    x = x + 1!$omp end atomic
   end do
!$omp end taskloop
!$omp end parallel
   write (*, (A,10)^T) X = Y, x
end subroutine
                         Result: x = 16384
```
#### **Worksharing vs. taskloop constructs (2/2)**

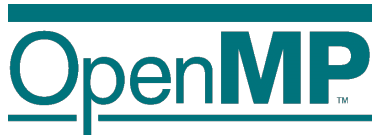

```
subroutine worksharing
    integer :: x
    integer :: i
    integer, parameter :: T = 16
    integer, parameter :: N = 1024
   x = 0
!$omp parallel shared(x) num_threads(T)
!$omp do
   do i = 1,N
!$omp atomic
     x = x + 1!$omp end atomic
   end do
!$omp end do
!$omp end parallel
   write (*,'(A,I0)') 'x = ', x
end subroutine
                         Result: x = 1024
```

```
subroutine taskloop
    integer :: x
    integer :: i
    integer, parameter :: T = 16
    integer, parameter :: N = 1024
   x = 0
!$omp parallel shared(x) num_threads(T)
!$omp single
!$omp taskloop
   do i = 1,N
!$omp atomic
     x = x + 1!$omp end atomic
   end do
!$omp end taskloop
!$omp end single
!$omp end parallel
   write (*, (A,10)^T) X = Y, x
end subroutine
                          Result: x = 1024
```
### **Taskloop decomposition approaches**

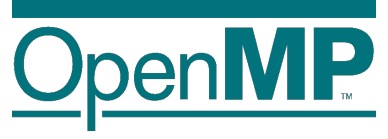

- n grainsize([strict:]grain-size)
	- $\rightarrow$  Chunks have at least grain-size iterations
	- $\rightarrow$  Chunks have maximum 2x grain-size iterations

```
int TS = 4 \times 1024;
#pragma omp taskloop grainsize(TS)
for ( i = 0; i<SIZE; i+=1) {
   A[i]=A[i]*B[i]*S;
}
```
- num tasks([strict:]num-tasks)
	- $\rightarrow$  Create num-tasks chunks
	- $\rightarrow$  Each chunk must have at least one iteration

```
int NT = 4 * omp_get_num_threads();
#pragma omp taskloop num_tasks(NT)
for ( i = 0; i<SIZE; i+=1) {
   A[i]=A[i]*B[i]*S;
}
```
- n If none of previous clauses is present, the *number of chunks* and the *number of iterations per chunk*  is implementation defined
- Additional considerations:
	- $\rightarrow$  The order of the creation of the loop tasks is unspecified
	- $\rightarrow$  Taskloop creates an implicit taskgroup region; **nogroup**  $\rightarrow$  no implicit taskgroup region is created

### **Collapsing iteration spaces with taskloop**

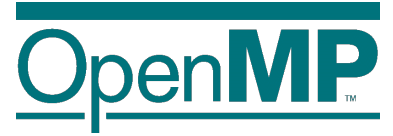

The collapse clause in the taskloop construct

```
#pragma omp taskloop collapse(n)
{structured-for-loops}
```
- $\rightarrow$  Number of loops associated with the taskloop construct (n)
- $\rightarrow$  Loops are collapsed into one larger iteration space
- à Then divided according to the **grainsize** and **num\_tasks**
- Intervening code between any two associated loops
	- $\rightarrow$  at least once per iteration of the enclosing loop
	- $\rightarrow$  at most once per iteration of the innermost loop

```
#pragma omp taskloop collapse(2)
for ( i = 0; i<SX; i+=1) {
   for ( j= 0; i<SY; j+=1) {
      for ( k = 0; i<SZ; k+=1) {
         A[f(i,j,k)]=<expression>;
      }
   }
}
```
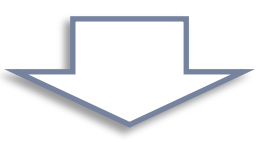

```
#pragma omp taskloop
for ( ij = 0; ij<SX*SY; ij+=1) {
   for ( k = 0; i<SZ; k+=1) {
       i = index for i(ij);\dot{\eta} = index for \dot{\eta}(i\dot{\eta});A[f(i,j,k)]=<expression>;
    }
}
```
#### **Task reductions (using taskloop)**

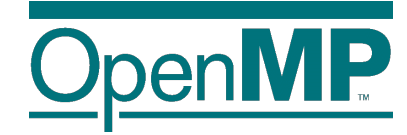

- Clause: reduction(r-id: list)
	- $\rightarrow$  It defines the scope of a new reduction
	- $\rightarrow$  All created tasks participate in the reduction
	- $\rightarrow$  It cannot be used with the **nogroup** clause

```
Clause: in reduction(r-id: list)
```
- $\rightarrow$  Reuse an already defined reduction scope
- $\rightarrow$  All created tasks participate in the reduction
- $\rightarrow$  It can be used with the **nogroup** tech clause, but it is user responsibility to guarantee result

```
double dotprod(int n, double *x, double *y) {
  double r = 0.0;
  #pragma omp taskloop reduction(+: r)
  for (i = 0; i < n; i++)
    r += x[i] * y[i];
  return r;
}
```

```
double dotprod(int n, double *x, double *y) {
  double r = 0.0;
  #pragma omp taskgroup task_reduction(+: r)
  {
    #pragma omp taskloop in_reduction(+: r)*
    for (i = 0; i < n; i++)
      r += x[i] * y[i];
  }
  return r;
}
```
#### **Composite construct: taskloop simd**

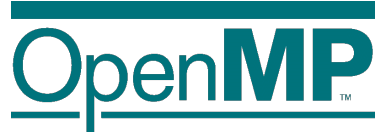

- Task generating construct: decompose a loop into chunks, create a task for each loop chunk Each generated task will apply (internally) SIMD to each loop chunk
	- $\rightarrow$  C/C++ syntax:

```
#pragma omp taskloop simd [clause[[,] clause]…]
{structured-for-loops}
```
 $\rightarrow$  Fortran syntax:

```
!$omp taskloop simd [clause[[,] clause]…]
…structured-do-loops…
!$omp end taskloop
```
n Where clause is any of the clauses accepted by **taskloop** or **simd** directives